9500 Keyboard Commands 1/15/2012 - Michael Seedman

These commands are used from a terminal connected to the 9500 Terminal and Amplifier Baud Rate is 115,200 bps, no parity, 8 bits, 1 stop bit (115200,N,8,1) You can hit the "ENTER" key a few times to make sure you're speaking to the amplifier

These are NOT used in normal operation, but if you're writing code to interface with the 9500, these are the commands and responses There are TWO formats for commands:

> single key commands that set or toggle parameters in the amp multiple key commands that set parameters to a certain value Note: Some commands need to be in "password" mode - this is documented in the command list

There are TWO separate parsers and you get to the second by issuing a '#' in the first

These are the main parser commands and results. These are used in the factory to set up an amplifier The Alternate parset commands are listed below this list

## **MAIN PARSER COMMANDS AND RESULTS**

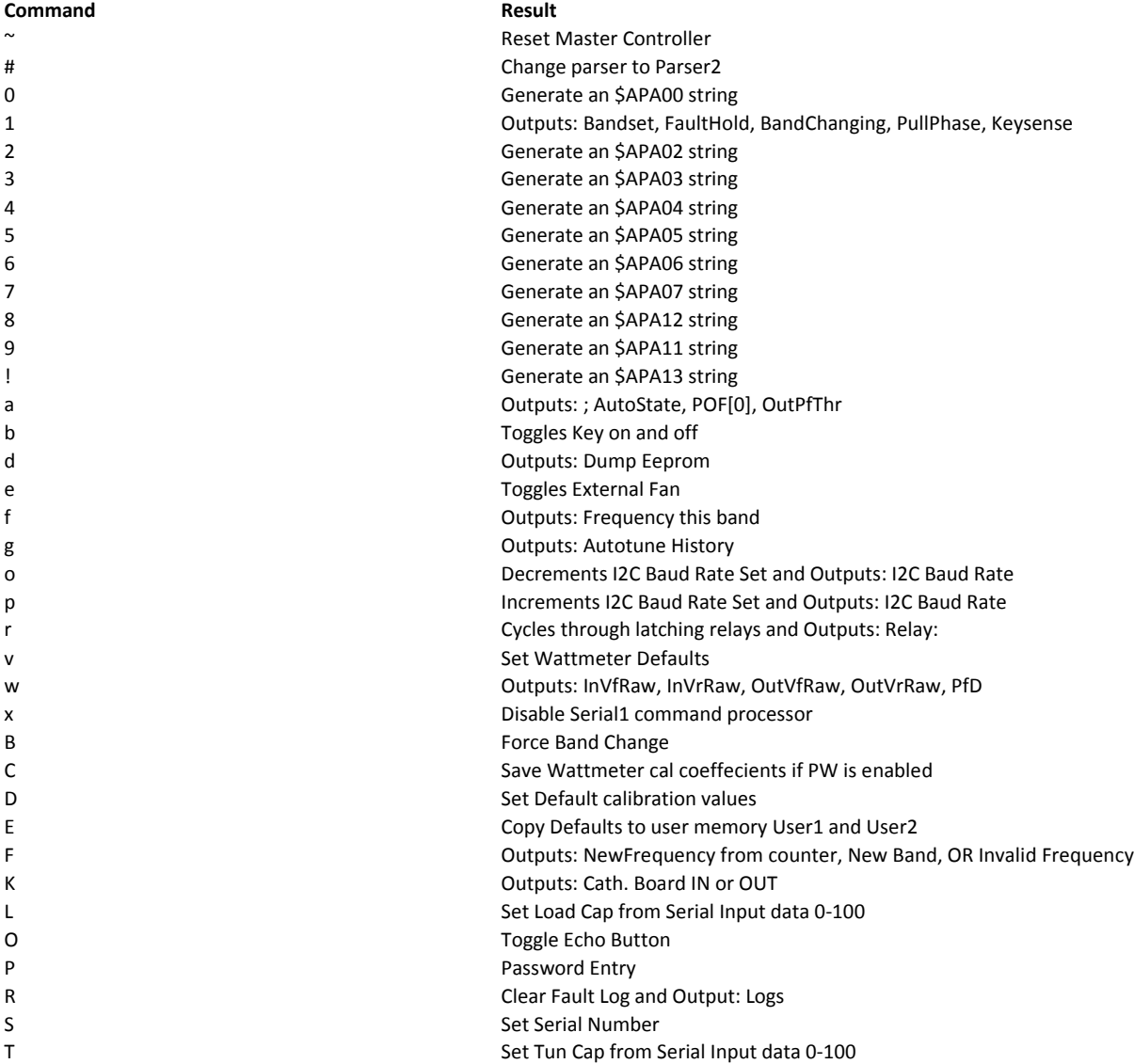

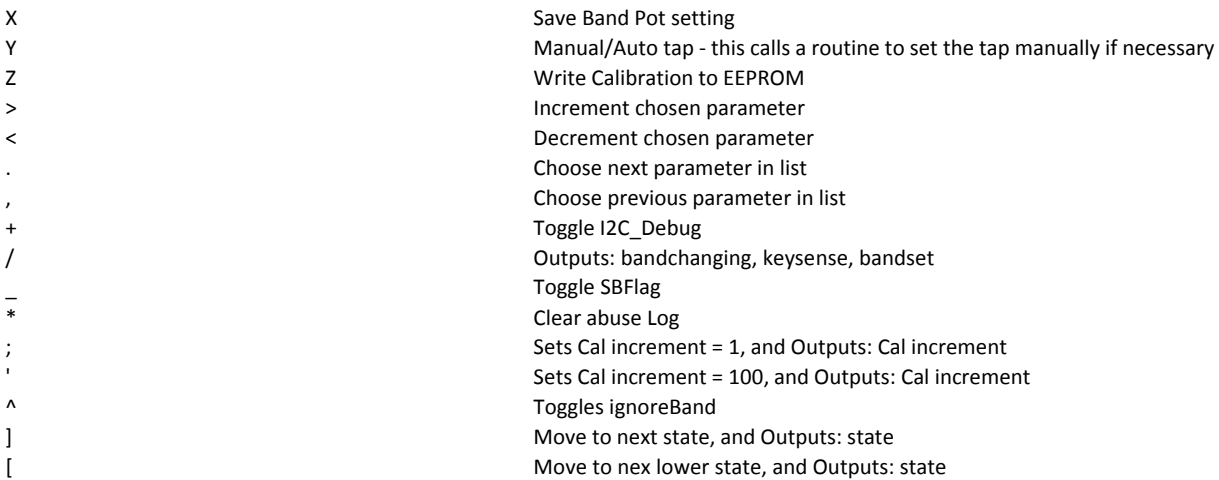

### **ALTERNATE PARSER COMMANDS AND RESULTS**

These are Parser2 commands and results. These are used in the factory to set up an amplifier

These commands are used from a terminal connected to the 9500 Terminal and Amplifier Baud Rate is 115,200 bps, no parity, 8 bits, 1 stop bit (115200,N,8,1) You can hit the "ENTER" key a few times to make sure you're speaking to the amplifier

These are NOT used in normal operation, but if you're writing code to interface with the 9500, these are the commands and responses

Routines to process these commands start with a \$ You enter this mode from the terminal by typing a '#' Format is \$tt, param1, param2,…paramN<cr>

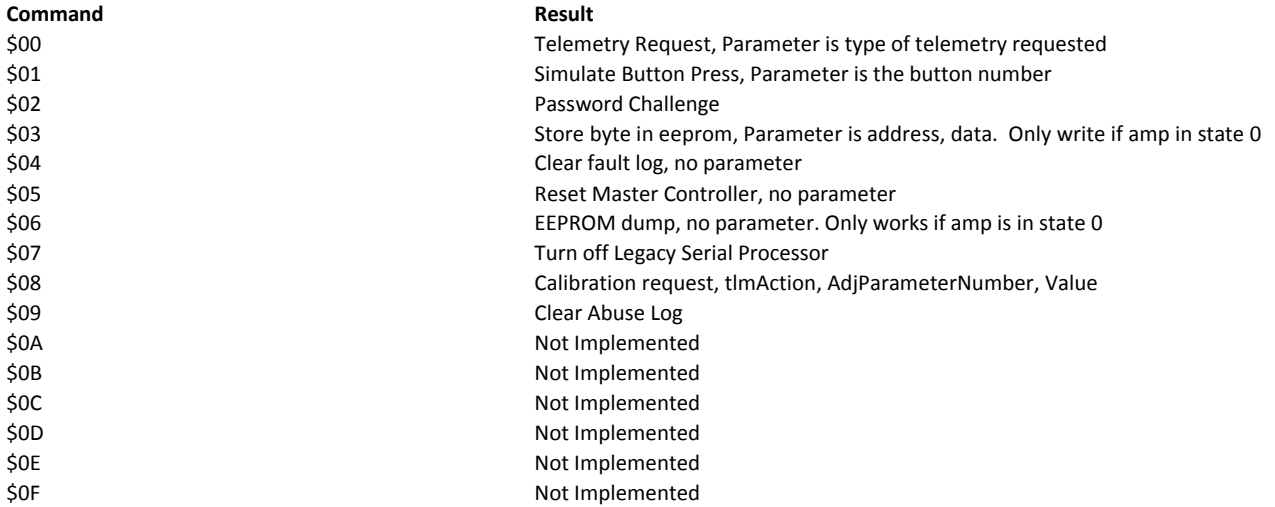

### 9500 Return Strings and Format

The serial port continuously outputs data at 115,200 bps, using 8 data bits, 1 stop bit, and no parity (N,8,1)

All characters are "human readable", i.e. they will be displayed as ASCII.

A complete set of data output for one "measurement" consists of a data "sentence". Each sentence is identified with a start, or sentinel, character "\$"

Each sentence is subsequently terminated with an end character (\*) plus two additional characters in Hex. This is the Checksum of that line. Each sentence is separated by a <carriage return> and <line feed> additional characters (FF). Each sentence is separated by a <carriage return> and <line

Each sentence consists of a variable number of words and each word in a "sentence" is separated by a comma

The identifier letters in the amplifier are always "APA" and one two digit number defining the kind of telemetry string being sent

A typical First Word in a sentence could appear as follows (including the comma separator): \$APA00,Serial Number, ESN, Version, Mains Board Version, Display Controller Version, Stepper Motor Version, Sound Generator Version, \*, checksum

There are currently 12 "\$APA" strings that the Amplifier generates

# **Routine Description Routine Name**

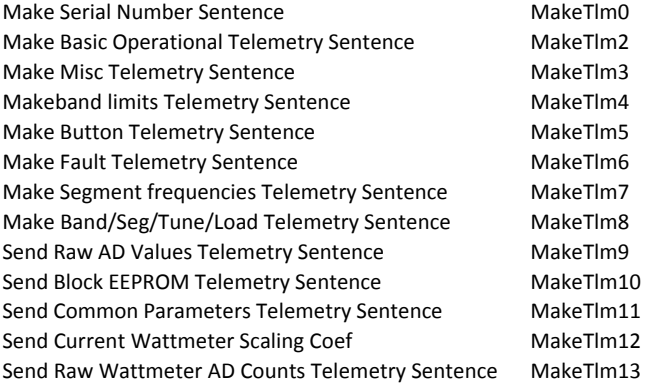

## **Routine Description**

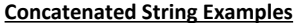

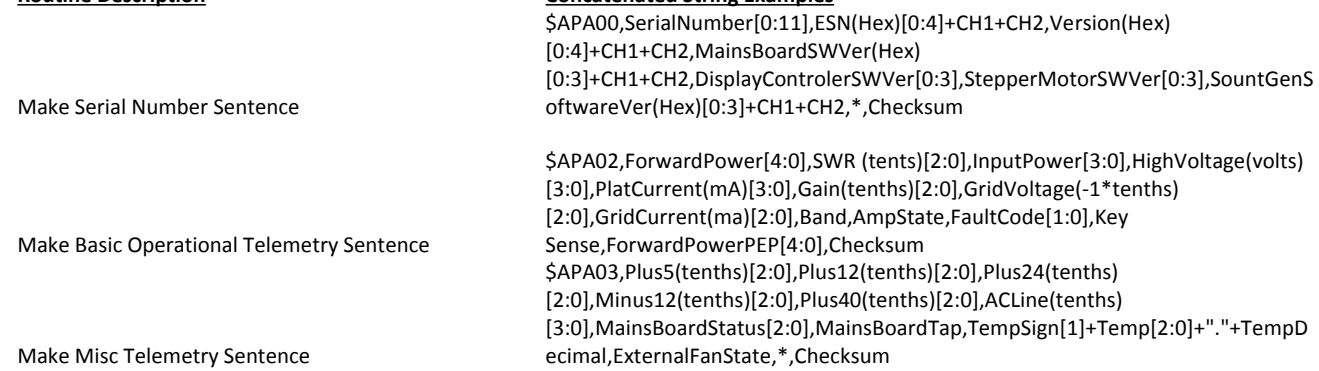

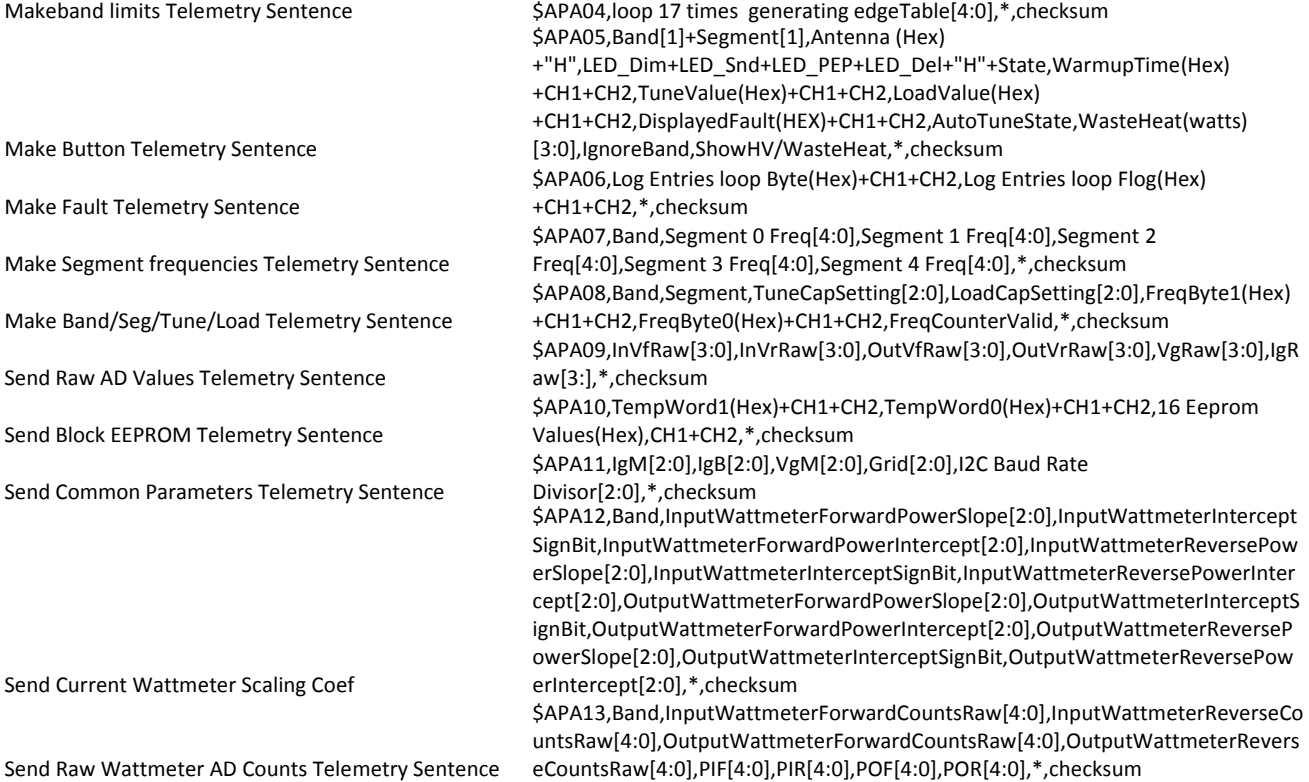

## **Show Current Parameters Case statement (update Values)**

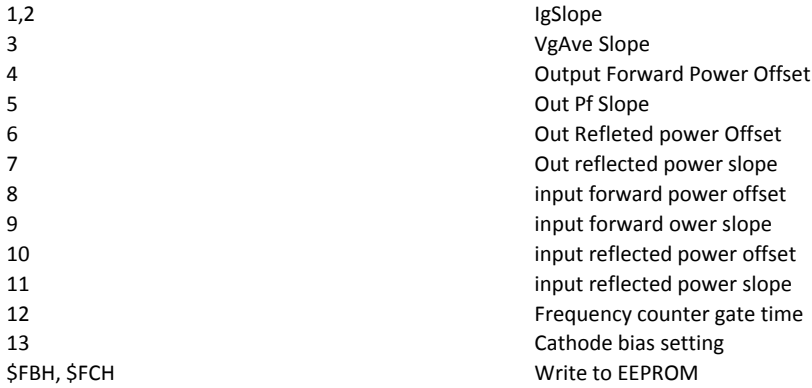

\*\*end

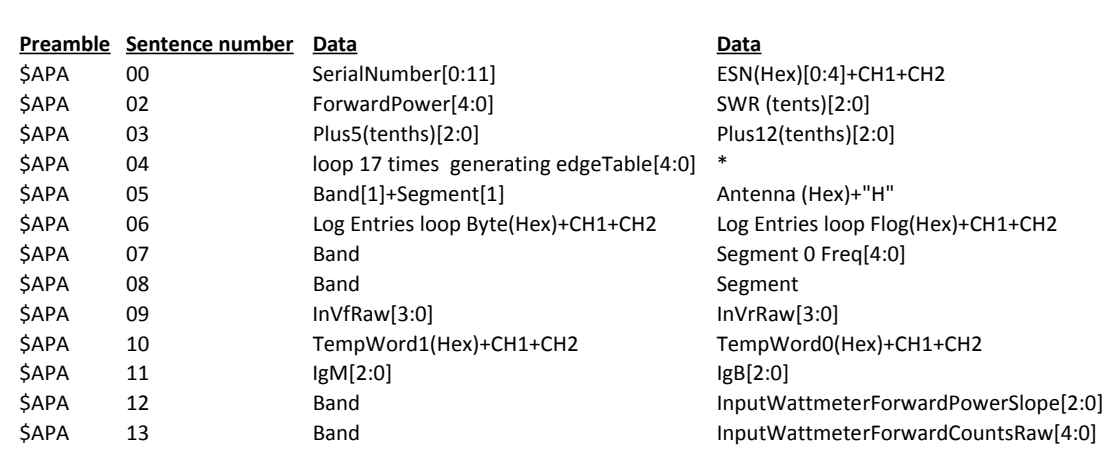

Version(Hex)[0:4]+CH1+CH2 Plus24(tenths)[2:0] Minus12(tenths)[2:0] Plus40(tenths)[2:0] \* Segment 1 Freq[4:0] Segment 2 Freq[4:0] Segment 3 Freq[4:0] InputPower[3:0] HighVoltage(volts)[3:0] PlatCurrent(mA)[3:0] checksum LED\_Dim+LED\_Snd+LED\_PEP+LED\_Del+"H"+State WarmupTime(Hex)+CH1+CH2 TuneValue(Hex)+CH1+CH2 TuneCapSetting[2:0] LoadCapSetting[2:0] OutVfRaw[3:0] OutVrRaw[3:0] VgRaw[3:0] 16 Eeprom Values(Hex) VgM[2:0] InputWattmeterInterceptSignBit InputWattmeterForwardPowerIntercept[2:0] InputWattmeterReversePowerSlope[2:0]

MainsBoardSWVer(Hex)[0:3]+CH1+CH2 DisplayControlerSWVer[0:3]

 $CH1+CH2$ Grid[2:0] Grid[2:0] checksum InputWattmeterReverseCountsRaw[4:0] OutputWattmeterForwardCountsRaw[4:0] OutputWattmeterReverseCountsRaw[4:0]

### **Data Data Data**

FreqByte1(Hex)+CH1+CH2

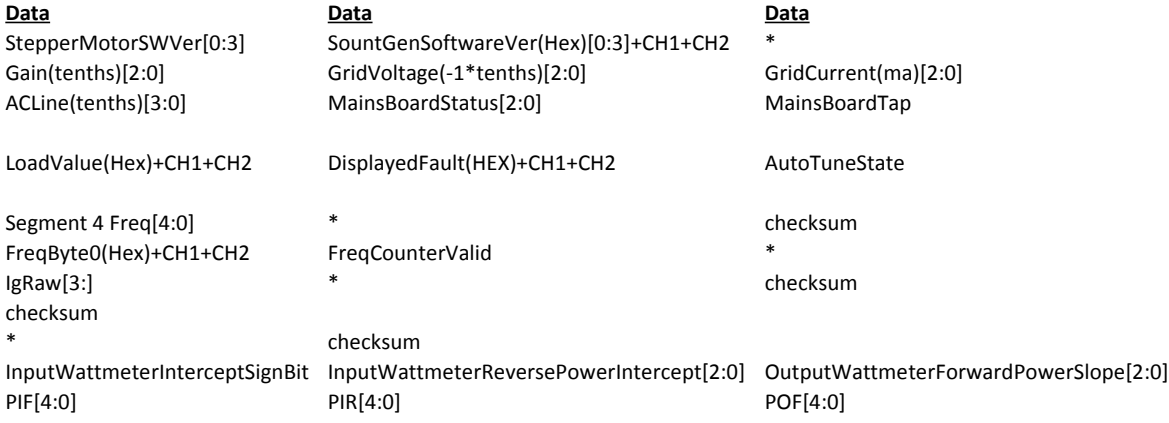

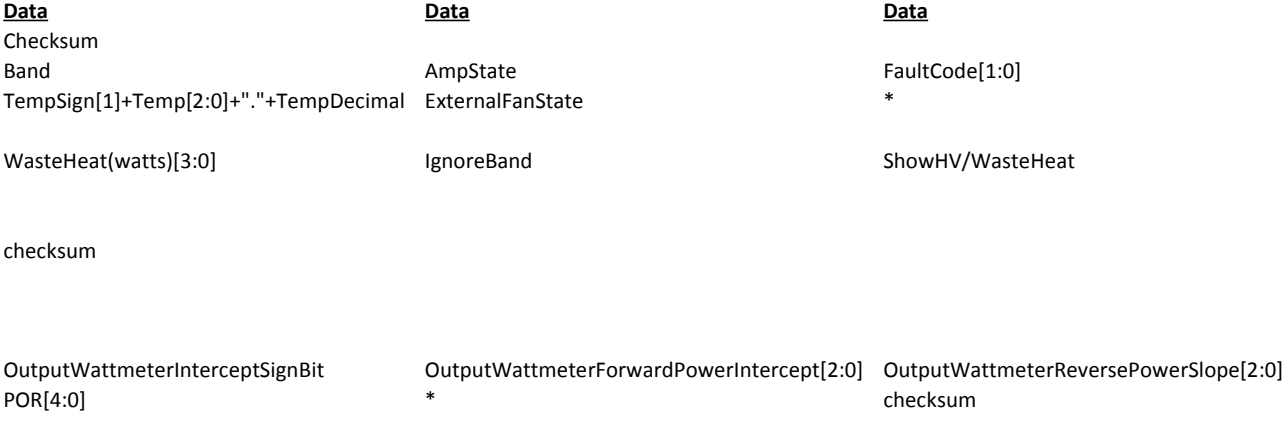

\*

Key Sense \* ForwardPowerPEP[4:0] Checksum

**Data Data Data Data**

Checksum

checksum

OutputWattmeterInterceptSignBit OutputWattmeterReversePowerIntercept[2:0] \* checksum